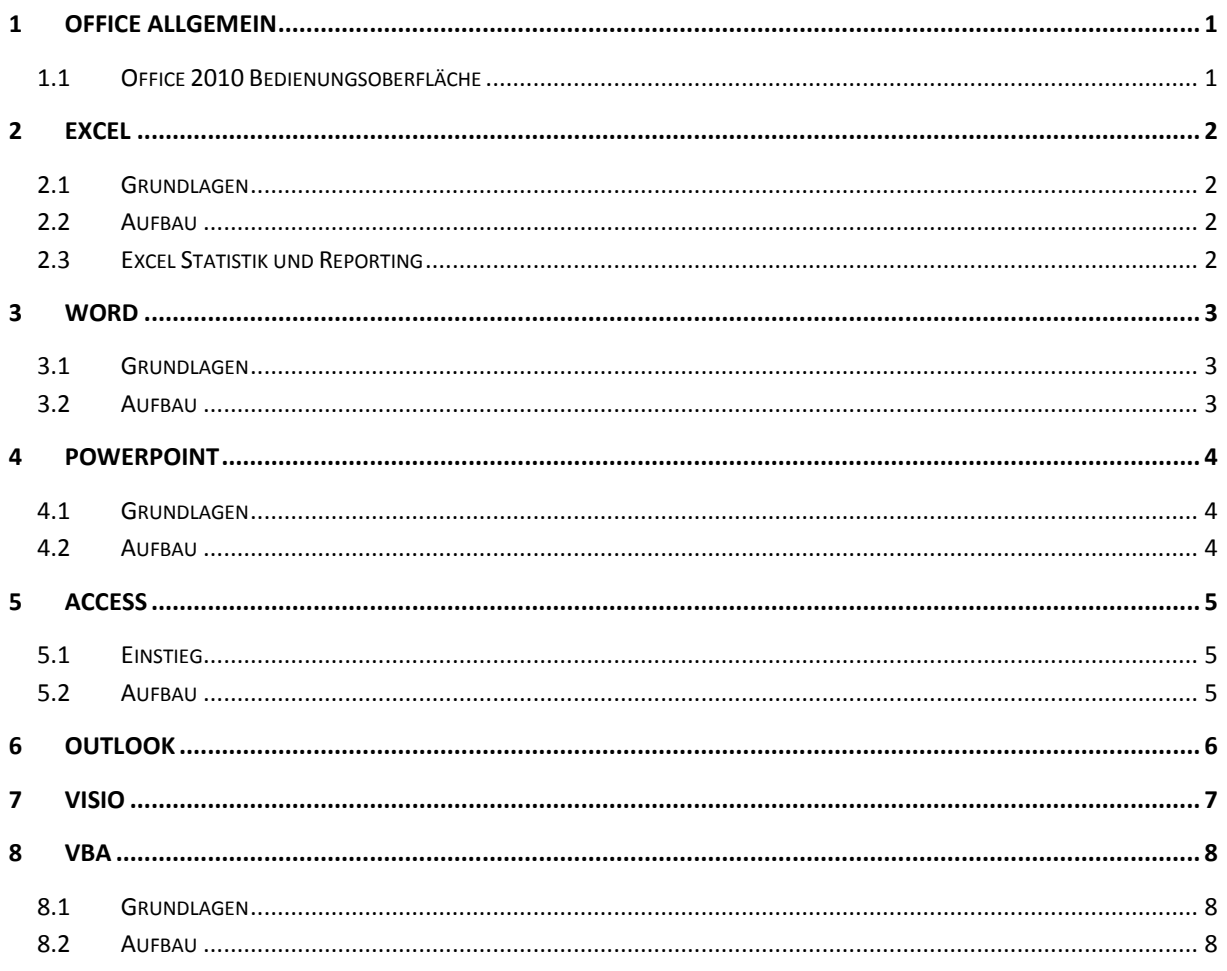

## <span id="page-0-0"></span>1.1 Office allgemein

### <span id="page-0-1"></span>1.2 Office 2010/2013 Bedienungsoberfläche

Einführung in die neue Bedienungsoberfläche von Office 2010/2013

- Was ist anders und warum  $\mathcal{L}_{\mathcal{A}}$
- Konzept und Bedienungsprinzip  $\blacksquare$
- Kurze Bedienungswege im Menüband  $\mathcal{L}_{\mathcal{A}}$
- $\mathcal{L}_{\text{max}}$ Register
- Gruppen und weitere Befehle  $\mathcal{L}_{\mathcal{A}}$
- $\mathcal{L}_{\mathcal{A}}$ Klarer Zugriff auf benötigte Befehle über Kontextregister
- $\blacksquare$ Anpassung der Symbolleiste für Schnellzugriff
- $\mathcal{L}_{\mathcal{A}}$ Neues vs. altes Dateiformat und wie damit umgehen
- $\mathbf{r}$ Die Backstage-Ansicht - mehr als ein Dateimenü
- **Natives PDF**  $\mathcal{L}_{\mathcal{A}}$
- Automatismen nutzen oder unterbinden  $\mathcal{L}_{\mathcal{A}}$
- Zügige Bedienung über Tastenkürzel  $\mathcal{L}_{\text{max}}$
- $\mathbf{u}$ Tipps und Tricks für den Alltag, die Zeit und Nerven sparen

## <span id="page-1-0"></span>2 Excel

### <span id="page-1-1"></span>2.1 Grundlagen

- Überblick: Wozu kann Excel eingesetzt werden?
- **Tabellenbearbeitung**
- **AutoAusfüllen für Datenreihen**
- **Arbeit mit Tabellenblättern**
- Grundlagen Formeln und Funktionen
- **Formatieren von Tabellen**
- **E** grundlegende Diagrammerstellung
- **Erstzeilenfixierung**
- Wiederholungszeilen
- **Drucken von Tabellen**

### <span id="page-1-2"></span>2.2 Aufbau

- **Absolute und Mischbezüge**
- **Ausdrücke: Kombination von Formeln und Funktionen**
- Bedingungen mit Wenn()
- Datenabruf mit SVerweis()
- **Logikoperationen und()/oder()**
- Bedingte Formatierung
- **Benutzerformate**
- Rechnen mit Datum und Uhrzeit
- weitere Excel-Funktionen zur Auswertung.

### <span id="page-1-3"></span>2.3 Excel Statistik und Reporting

- **Einsatz von Filtern (Autofilter**
- **Spezialfilter**)
- Datenbankfunktionen (z.B. DBauszug)
- Statistikfunktionen (z.B. Summewenn)
- Auswertung großer Datenmengen mit Hilfe von Pivot-Tabellen
- **Auswahlfelder**
- Diagramme
- Datenimport
- **Datenaufreinigung**
- **Duplikatbehandlung**
- Grundlagen Makros

# <span id="page-2-0"></span>3 Word

### <span id="page-2-1"></span>3.1 Grundlagen

- **Grundlegende Textbearbeitung**
- **Nummerierungen**
- Aufzählungen
- Tabulatoren
- **Einzüge**
- Textbausteine anlegen mit AutoText und Autokorrektur
- Rechtschreibkorrektur
- Kopf-/Fußzeilen
- Dokumente drucken

- <span id="page-2-2"></span>Schnelle und sichere Textbearbeitung und Formatierung über Tastatur
- **Serienbriefe**
- Dokumentvergleiche
- **Teamarbeit mit Nachverfolgung**
- **Gliederungen und Inhaltsverzeichnisse**
- Bedingungen z.B. für korrekte Anrede im Serienbrief
- **Dokumentvorlagen**
- **Formatvorlagen**
- **Spalten**
- Tabellen
- **Grafiken im Dokumentlayout**

## <span id="page-3-0"></span>4 PowerPoint

# <span id="page-3-1"></span>4.1 Grundlagen

- Kommunikation im Kontext des Präsentationsdesign
- Folien anlegen und bearbeiten
- **Fußzeilen**
- **Hintergründe gestalten**
- **Layouts festlegen**
- Ansichten
- Grundlagen Master

- <span id="page-3-2"></span>**Erweitertes Wissen über Master**
- **Erstellung und Einsatz von Designvorlagen**
- **zeichnungsobjekte**
- **Autoformen und Präzisionslayouting**
- **Animationen und Ton**
- Diagramme
- Tabellen
- **Interaktive Präsentationen**

## <span id="page-4-0"></span>5 Access

### <span id="page-4-1"></span>5.1 Einstieg

- Grundlagen relationale Datenbanken
- **Uberblick Access**
- **Tabellen im Entwurf**
- Grundlagen Formulare und Berichte
- Filterkriterien und Platzhalter
- **Einstieg Auswahlabfragen**

- <span id="page-4-2"></span>Berechnungsabfragen
- **Parameterabfragen**
- **Aktionsabfragen**
- **Logikkonnektoren**
- **Under Sternungstypen zwischen Tabellen**
- **Referentielle Integrität.**
- **Formulare**
- Berichte und Abfragen im Entwurf und im Praxisalltag.

# <span id="page-5-0"></span>6 Outlook

- Termine und Terminserien erstellen
- Besprechungen planen
- Kalender freigeben und andere Kalender öffnen
- Kontakte erstellen
- **Mails und Mailverteiler anlegen**
- **•** Organisation von Mails via Regelassistent
- **Abwesenheit**
- **E** Stellvertretung
- Aufgaben verwalten
- Notizen erstellen

# <span id="page-6-0"></span>7 Visio

- Zeichnungen erstellen
- **Präzisionsausrichtung**
- Verteilen
- Rasten und Kleben
- **Gruppieren**
- Rotationen
- Mastershapes einsetzen
- dynamische und statische Verbinder
- Führungslinien und Gitter
- **zeichnungen formatieren und drucken**
- **Arbeiten mit Layern**

# <span id="page-7-0"></span>8 VBA

### <span id="page-7-1"></span>8.1 Grundlagen

- Was sind Objekte, Methoden und Eigenschaften?
- Makros aufzeichnen und einsehen
- Erste Schritte im VBA Editor
- Prozeduren erstellen
- Programme ausführen
- Explizite Deklaration von Variablen
- Variablentypen, Deklarationen
- Gängige Excelobjekte zur Programmierung von
	- o Schriftart und Farbe
	- o Zellen und Zellbereichen
	- o Markierungen
	- o Zwischenablage
- Kontrollstrukturen
	- o Schleifen
	- o Bedingungen
	- o Fallunterscheidungen
	- o Programmsprünge
	- Debugging (Fehlersuche)
		- o Einzelschritt
		- o Direktfenster
		- o Lokalfenster
		- o Breakpoints
- Grundlagen der Ereignisprogrammierung
- Formulare erstellen
	- o Ereignisprozeduren
	- o Textfelder
	- o Buttons
	- o Mehrfachauswahlen
	- Bindung von Ereignissen an Prozeduren
		- o Klick abfangen
		- o Zelländerungen abfangen und prüfen
- <span id="page-7-2"></span>Tipps und Arbeitserleichterungen für Ihren Alltag

- Laufzeitfehler Abfangen
	- o Eigene Fehlerbehandlung mit selbst definierten Fehlermeldungen
- Prozeduraufrufe
	- o Modularer Aufbau
	- o Sichtbarkeit von Prozeduren
	- Ereignisprogrammierung
		- o Ereignisarten
		- o Ereignisse korrekt programmieren
		- o Erstellung eigener Ereignisse
		- o Programmierung von ActiveX Controls in Formularen
- Globale und lokale Variablen
	- o Wiederverwendbarkeit von Programmen
	- o Vermeidung globaler Variablen
	- o Verwendung von statischen/dynamischen Arrays
	- o Ein- und mehrdimensionale Arrays
- o Einsatz von Objektvariablen zum Referenzieren von Objekten
- Parameterübergaben
	- o Prozeduren mit Argumenten
	- o Funktionsprozeduren
	- o Functions
- Übergabearten
	- o Call by Value
	- o Call by Reference
- Grundlagen API Programmierung
	- o Zugriff auf Systemfunktionen
	- o System DLLs einbinden
	- o Prozeduren via Add-Ins wiederverwenden
- Zugriff auf Dateien
	- o Sequenzielle Dateien
	- o Eigener Datenexport in Textdatei
	- o Eigener Datenimport aus Textdatei
	- o Verwendung von Systemdialogen
- Integration
	- o Zugriff auf andere Office-Anwendungen und deren Funktionen